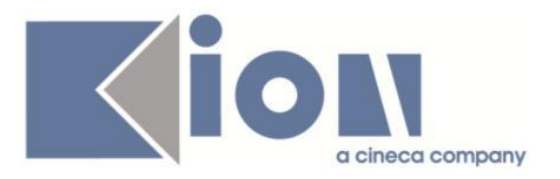

# **Note Di Rilascio ESSE3**  *Versione 12.10.01*

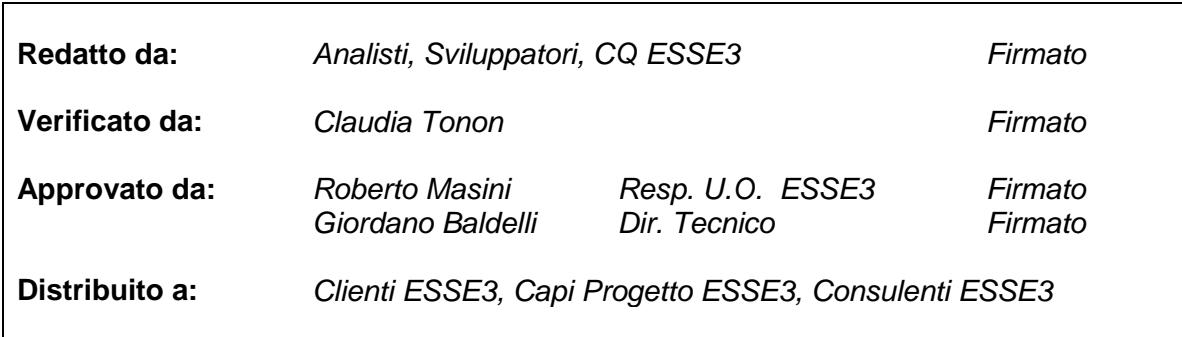

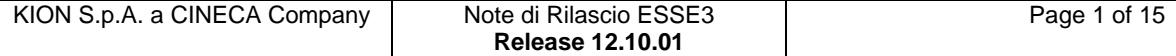

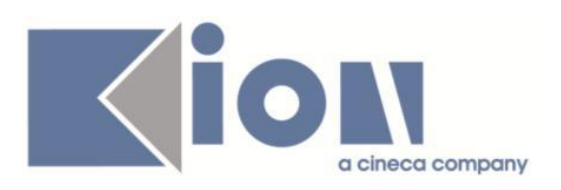

# **INDICE**

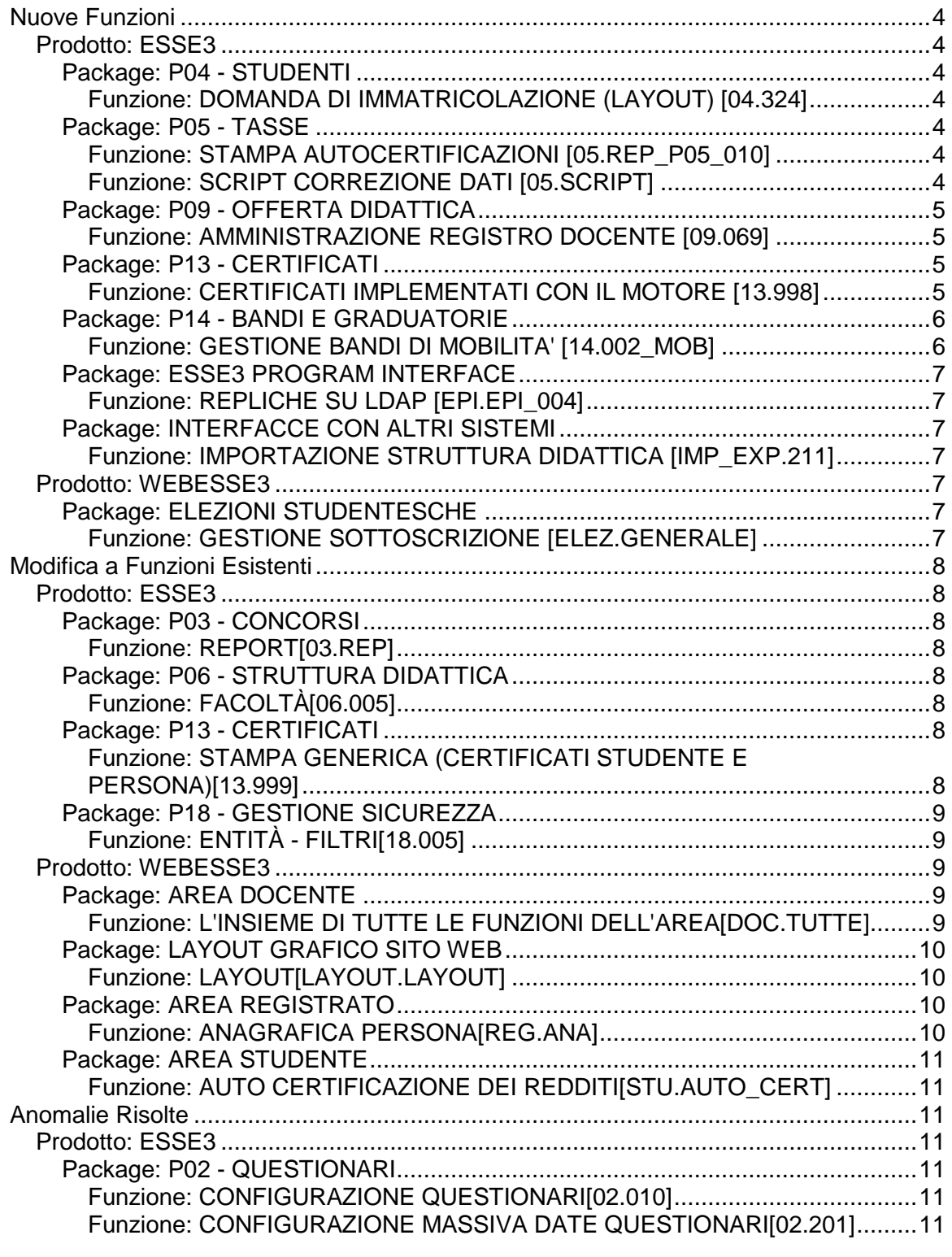

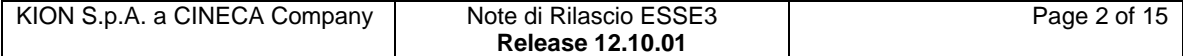

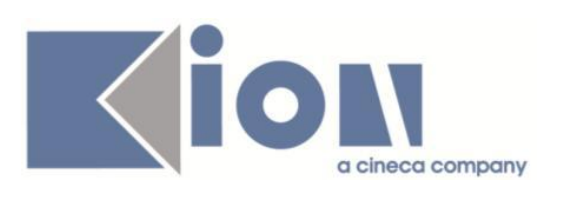

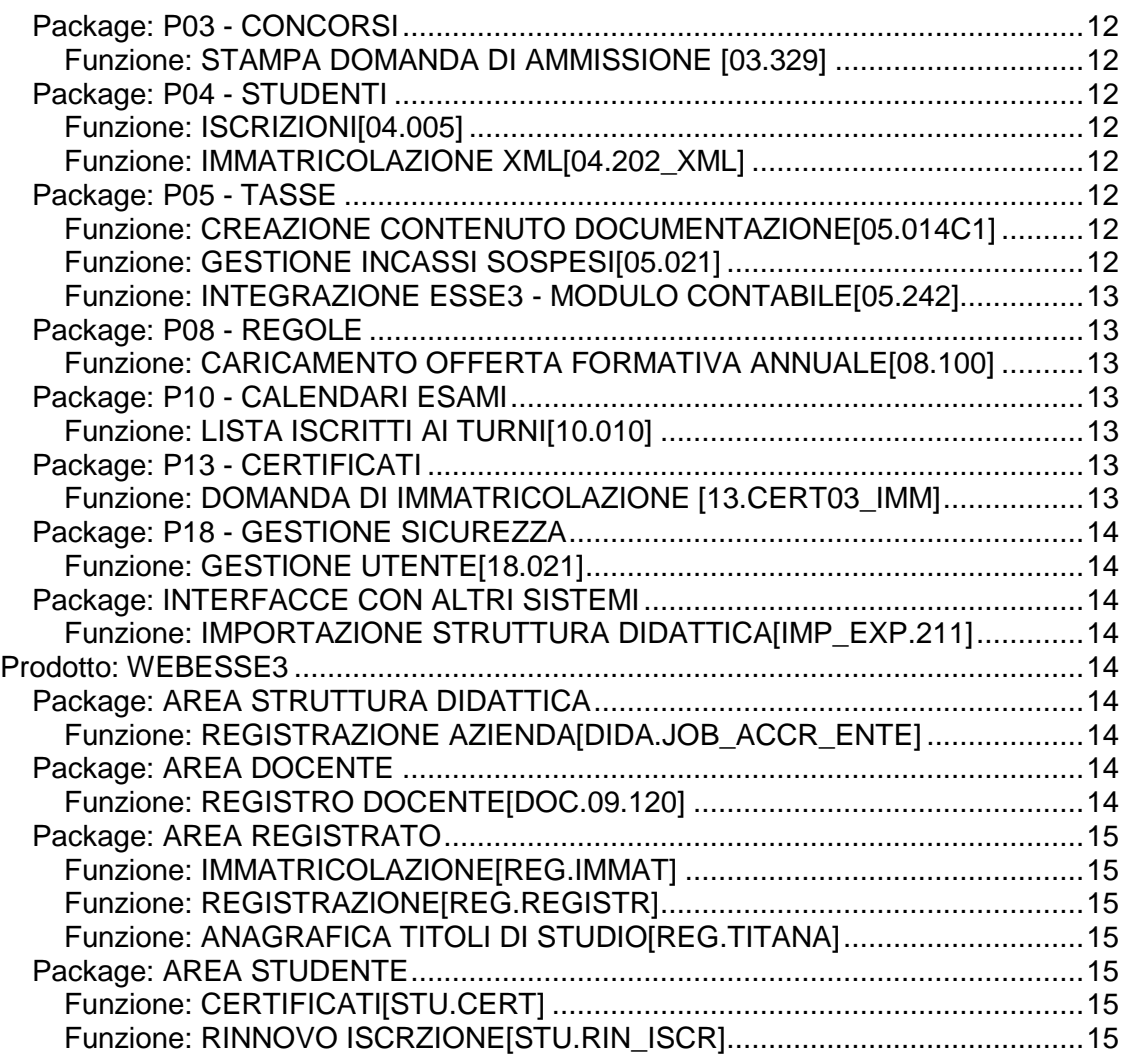

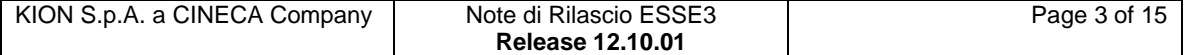

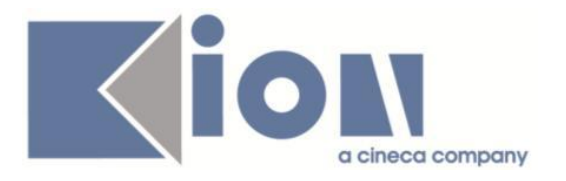

# **Nuove Funzioni**

# *Prodotto: ESSE3*

## **Package: P04 - STUDENTI**

## *Funzione: DOMANDA DI IMMATRICOLAZIONE (LAYOUT) [04.324]*

## *[ID GS:103138] - Richiesta Università degli Studi di BARI [REQ. N. 17900]*

Rilasciata personalizzazione alla stampa come da richiesta dell'Ateneo.

## *[ID GS:103396] - Richiesta Seconda Università degli Studi di NAPOLI [REQ. N. 17880]*

Rilasciata personalizzazione alla stampa come da richiesta dell'Ateneo.

## *[ID GS:103400] - Richiesta Università degli Studi di CATANZARO [REQ. N. 17489]*

Rilasciata personalizzazione alla stampa come da richiesta dell'Ateneo.

## **Package: P05 - TASSE**

## *Funzione: STAMPA AUTOCERTIFICAZIONI [05.REP\_P05\_010]*

## *[ID GS:103308] - Richiesta Università degli Studi di TORINO [REQ. N. 17225]*

Personalizzato il layout della stampa di riepilogo dell'autocertificazione come da specifiche fornite.

## *Funzione: SCRIPT CORREZIONE DATI [05.SCRIPT]*

## *[ID GS:103214] - Richiesta Università degli Studi di CAMERINO [REQ. N. 17963]*

Modificati gli importi della combinazione IS\_FARM\_N su A.A. 2013. Aggiunta varia importi per gli studenti anni successivi. Copiata la combinazione 2013 sull'anno 2014 per riportare la stessa configurazione anche nell'anno accademico successivo.

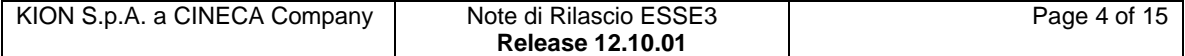

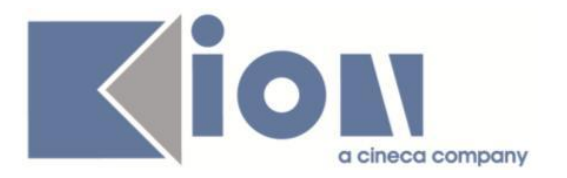

# **Package: P09 - OFFERTA DIDATTICA**

## *Funzione: AMMINISTRAZIONE REGISTRO DOCENTE [09.069]*

## *[ID GS:95438]*

E' stata modificata la funzione "Amministrazione registro lezioni", in modo che il codice dell'attività didattica utilizzato per identificare un singolo registro, sia quello relativo all'attività indicata come fisica (ovvero che eroga effettivamente il corso) se questa esiste, o, altrimenti, il minimo tra tutti quelli degli insegnamenti che condividono la logistica del registro stesso.

Fino ad ora tale codice veniva sempre calcolato come il minimo tra tutti quelli che condividevano la logistica del registro.

## **Package: P13 - CERTIFICATI**

## *Funzione: CERTIFICATI IMPLEMENTATI CON IL MOTORE [13.998]*

#### *[ID GS:103125] - Richiesta Seconda Università degli Studi di NAPOLI [REQ. N. 17881]*

Da questa versione sarà presente, nei certificati di iscrizione per gli studenti che hanno uno stato studente S (sospensione di carriera), il paragrafo sulla sospensione con la data e la motivazione della sospensione. Quindi dopo il paragrafo d'iscrizione nei certificati interessati verrà recuperata la frase:

"Si certifica inoltre che in data (data sospensione) lo studente/la studentessa ha sospeso gli studi presso il (descrizione corso di studi) per (motivo sospensione)".

Paragrafo aggiunto con cod. "SOSP"-Sospensione. I certificati interessati sono:

M403\_MC M402\_MC M203\_MC M1296\_MC **ISCRZIONE** ISCR\_AA ISC\_PIA

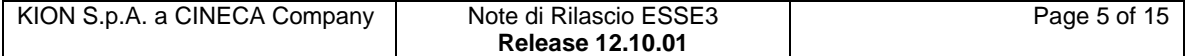

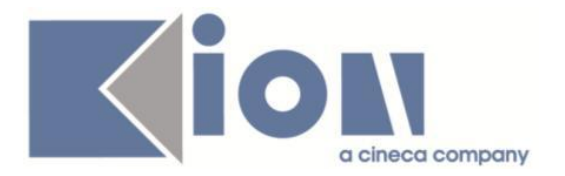

## *[ID GS:103480] - Richiesta Università Politecnica delle Marche [REQ. N. 17947]*

Con la presente versione è stato implementato direttamente in produzione un nuovo certificato di laurea con esami, date e titolo della tesi.

Si tratta di un certificato simile al LAU\_ESADT con aggiunta del paragrafo della tesi come quello previsto nel certificato M406\_MC.

## **Package: P14 - BANDI E GRADUATORIE**

## *Funzione: GESTIONE BANDI DI MOBILITA' [14.002\_MOB]*

## *[ID GS:98149] - Richiesta Libera Univ. Inter.le Studi Sociali "Guido Carli" LUISS-ROMA [REQ. N. 16643]*

Nella maschera di "Definizione Bandi" della Mobilità internazionale e nell'inserimento di un nuovo bando è stato aggiunto un campo, "Controllo Web f.to PDF per allegati", che regola il formato dei file che potranno essere allegati nella maschera web del dettaglio bando, in fase di iscrizione al bando stesso.

Attraverso questo campo si potrà specificare se restringere alla sola tipologia "PDF" l'insieme di formati definiti dal parametro "GEST\_TIPO\_ALLEGATI\_BANDI\_WEB" per gli allegati che lo studente può caricare nell' iscrizione al bando.

In particolare, se GEST\_TIPO\_ALLEGATI\_BANDI\_WEB sarà valorizzato con 'PDF', allora l'attributo sulla maschera client sarà selezionato di default e non potrà essere modificato dall'operatore.

Se in vece il parametro GEST\_TIPO\_ALLEGATI\_BANDI\_WEB = 'ALL'(default), oppure è configurato con una lista di formati che includa i 'PDF', allora l'attributo sulla maschera sarà deselezionato di default e sarà possibile per l'operatore modificarlo.

Se infine tale parametro è configurato con una lista di formati che non includa i 'PDF', allora l'attributo sulla maschera sarà abbassato di default e non sarà possibile per l'operatore modificarlo.

Quando questo flag, da client risulterà selezionato impedirà, nella pagina web, di allegare file con formato diverso da "PDF", anche quando diversamente indicato nel parametro di configurazione, al contrario, rimanendo deselezionato, per i formati consentiti si farà riferimento a quelli espressamente definiti nel parametro, che saranno, dal lato client, anche mostrati, nella maschera di "Definizione Bandi", nel pannello degli iscritti al bando, con un apposito testo evidenziato, nel blocco degli allegati.

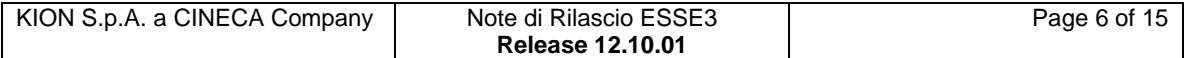

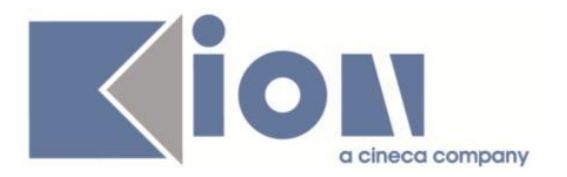

# **Package: ESSE3 PROGRAM INTERFACE**

## *Funzione: REPLICHE SU LDAP [EPI.EPI\_004]*

## *[ID GS:103156] - Richiesta Università degli Studi INSUBRIA Varese-Como [REQ. N. 17950]*

Nella procedura di provisioning verso Active Directory è stata aggiunta la logica di valorizzazione a 'n/d' (non disponibile) per gli attributi info e mail nel caso di studenti con carriera cessata da più di 60 giorni rispetto alla data odierna.

## **Package: INTERFACCE CON ALTRI SISTEMI**

## *Funzione: IMPORTAZIONE STRUTTURA DIDATTICA [IMP\_EXP.211]*

## *[ID GS:94580]*

Nel trasferimento dati da U-Gov ad Esse3, la descrizione dell'ordinamento viene ora valorizzata con DES\_CICLO\_DOTT, se presente, altrimenti con NOME\_CDS.

## *Prodotto: WEBESSE3*

## **Package: ELEZIONI STUDENTESCHE**

## *Funzione: GESTIONE SOTTOSCRIZIONE [ELEZ.GENERALE]*

## *[ID GS:103332] - Richiesta Università "Cà Foscari" di VENEZIA [REQ. N. 17974]*

Aggiunta la voce di menù per la sottoscrizione delle liste al menù Web.

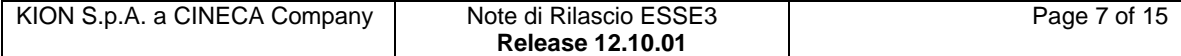

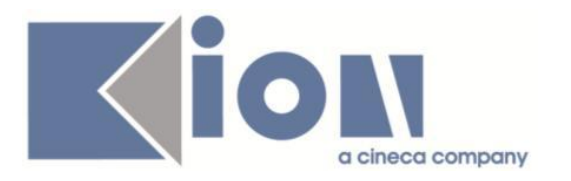

# **Modifica a Funzioni Esistenti**

# *Prodotto: ESSE3*

# **Package: P03 - CONCORSI**

## *Funzione: REPORT[03.REP]*

*[ID GS:95507] - Richiesta Università degli Studi di PAVIA [REQ. N. 14691]* Implementata la nuova reportistica "Attestati di Abilitazione", nel percorso

"Reportistica generale -- > Concorsi -- > Esami di Stato".

Il report gestisce la stampa degli attestati di abilitazione per gli esami di stato, per gli studenti iscritti ad Esame di stato e presenti in graduatoria in stato "Abilitato".

# **Package: P06 - STRUTTURA DIDATTICA**

## *Funzione: FACOLTÀ[06.005]*

## *[ID GS:103258]*

Aggiunti i due nuovi campi:

- l'identificativo della Struttura OFF.F. , visibile solo per un Dipartimento;

- introdotta la e-mail del responsabile del Registro Docenti.

## **Package: P13 - CERTIFICATI**

## *Funzione: STAMPA GENERICA (CERTIFICATI STUDENTE E PERSONA)[13.999]*

## *[ID GS:103117] - Richiesta Seconda Università degli Studi di NAPOLI [REQ. N. 17879]*

Con la presente versione è stata modificata la descrizione dell'Ufficio che emette il certificato in UFFICIO SEGRETERIA STUDENTI per i certificati personalizzati per l'Ateneo, codici M1417 e M604. La modifica è stata apportata solo su questi due certificati. La stessa modifica era stata applicata al certificato con codice CT SSIS direttamente in produzione.

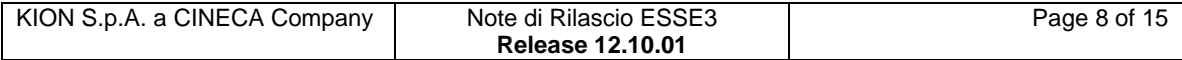

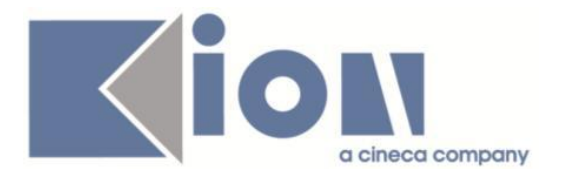

## *[ID GS:103155] - Richiesta Università degli Studi di MODENA e REGGIO EMILIA [REQ. N. 17933]*

Con la presente versione è stato rilasciato il foglio di stile Unimore\_pers.xsl modificato dall'Ateneo.

## *[ID GS:103158] - Richiesta Università degli Studi di MODENA e REGGIO EMILIA [REQ. N. 17934]*

Con la presente versione sono stati rilasciati i fogli di stile modificati dall'Ateneo: UniMore.xsl (library) AutocertUniMore.xsl (library) P12\_CONS03\_01.xsl

# **Package: P18 - GESTIONE SICUREZZA**

## *Funzione: ENTITÀ - FILTRI[18.005]*

## *[ID GS:103247] - Richiesta Seconda Università degli Studi di NAPOLI [REQ. N. 17942]*

Modifica al filter.ini per cablare delle condizioni particolari su specifici gruppi utenti.

## *Prodotto: WEBESSE3*

## **Package: AREA DOCENTE**

## *Funzione: L'INSIEME DI TUTTE LE FUNZIONI DELL'AREA[DOC.TUTTE]*

#### *[ID GS:102964] - Richiesta Università degli Studi di TRENTO [REQ. N. 14383]*

I docenti inseriti in una commissione legata ad un bando possono ora visualizzare nella loro area web la relativa graduatoria tramite la voce di menù "Gestione Graduatorie".

Il docente potrà modificare unicamente il dato del punteggio aggiuntivo.

Viene messa a disposizione nell'area privata dei docenti una pagina web che permette la ricerca dei bandi per i quali è presente una graduatoria, che sono lavorabili ed ai quali è associata una commissione che contenga il docente loggato.

Tramite il parametro "MOBIL\_INT\_VIS\_GRAD\_DOC\_COMM" viene abilitata la possibilità di filtrare ulteriormente i bandi selezionando solo quelli nei quali vi è una destinazione di cui è responsabile detto docente.

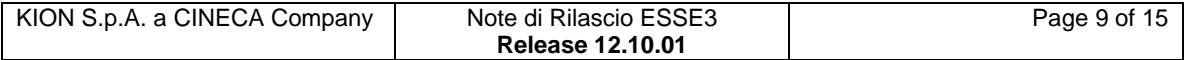

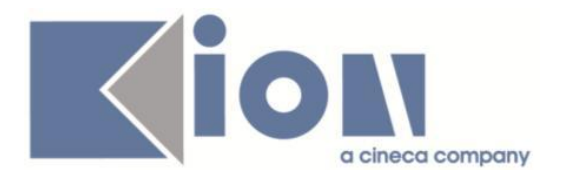

Una volta effettuata la ricerca, il docente può:

- Navigare ad una seconda pagina tramite la quale può semplicemente visualizzare la graduatoria o modificarla. L'unico campo modificabile è quello relativo al punteggio aggiuntivo in graduatoria;
- esportare in formato Excel la graduatoria.

Nella pagina di modifica del punteggio, la modalità di visualizzazione degli studenti in graduatoria è regolata dal parametro "MOBIL INT VIS GRAD DOC DEST" che permette di filtrare gli studenti che hanno selezionato tra le preferenze una destinazione di cui il docente connesso è referente, oppure visualizzare tutti gli studenti.

Infine il parametro "MOBIL\_INT\_RICALC\_GRAD\_DOC" gestisce l'attivazione o meno del ricalcolo automatico della graduatoria all'atto del salvataggio dei dati. L'operazione di ricalcolo automatico della graduatoria può risultare in tempi di elaborazione elevati.

E' possibile consultare la documentazione accedendo al portale Kiondocs, previa autenticazione utente, al seguente indirizzo [https://docs.kion.it/bin/view/Main/.](https://docs.kion.it/bin/view/Main/) Per maggiori dettagli sulla funzionalità in oggetto la documentazione è pubblicata al seguente link:

<https://docs.kion.it/bin/view/KionDocs/GestioneGraduatorie>

# **Package: LAYOUT GRAFICO SITO WEB**

## *Funzione: LAYOUT[LAYOUT.LAYOUT]*

## *[ID GS:103313] - Richiesta Università degli Studi di PARMA [REQ. N. 17973]*

Attivata anche in ambiente di PROD la voce di menù "conseguimento titolo", sotto il Menù LAUREA.

## *[ID GS:103327] - Richiesta HUMANITAS MIRASOLE SPA [REQ. N. 17968]*

Abilitazione delle voci di menù nel sito di produzione come da richiesta dell'Ateneo.

## **Package: AREA REGISTRATO**

## *Funzione: ANAGRAFICA PERSONA[REG.ANA]*

## *[ID GS:103395] - Richiesta Università degli Studi di BARI [REQ. N. 17396]*

Abilitata voce a menù 'Anagrafica', come da richiesta dell'Ateneo, per gli utenti registrati (gruppo 9).

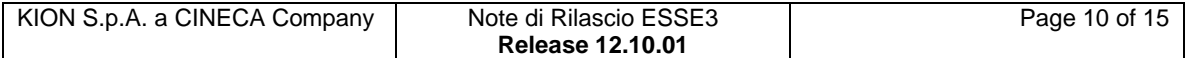

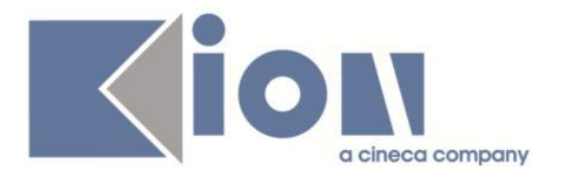

# **Package: AREA STUDENTE**

## *Funzione: AUTO CERTIFICAZIONE DEI REDDITI[STU.AUTO\_CERT]*

## *[ID GS:103248] - Richiesta Università degli Studi di TORINO [REQ. N. 17234]*

Effettuate alcune modifiche al processo di autocertificazione dei redditi per l'Ateneo:

a) Controllo che lo studente spunti il flag "Consapevole di dichiarare dati ai sensi degli articoli 75 e 76 del DPR 445/2000" nella pagina di compilazione dei dettagli redditi prima di poter proseguire la navigazione.

b) Nuova nota da mostrare nella pagina di compilazione dei dettagli di redditi se lo studente ha dichiarato un nucleo familiare mono-componente

c) personalizzato il layout della pagina di riepilogo web come da specifiche inviate.

# **Anomalie Risolte**

## *Prodotto: ESSE3*

## **Package: P02 - QUESTIONARI**

## *Funzione: CONFIGURAZIONE QUESTIONARI[02.010]*

## *[ID GS:103384] - Segnalata da Università Commerciale "Luigi Bocconi" MILANO*

Le note degli elementi dei questionari compilabili da web nella versione in italiano e in lingua sono ora correttamente visualizzate in fase di compilazione e sulla stampa; utilizzano 1000 caratteri inseribili anche da client.

## *Funzione: CONFIGURAZIONE MASSIVA DATE QUESTIONARI[02.201]*

## *[ID GS:102936] - Segnalata da Università degli Studi di CAGLIARI*

Nella maschera "Configurazione date apertura questionari valutazione", compare l'icona con la lente di ingrandimento sotto l'ultima colonna anche per le AD condivise.

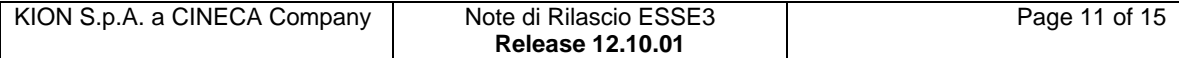

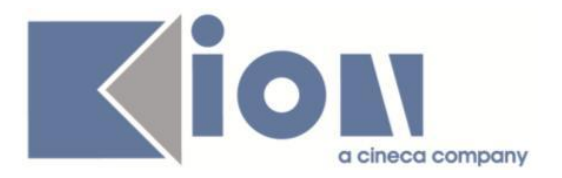

# **Package: P03 - CONCORSI**

## *Funzione: STAMPA DOMANDA DI AMMISSIONE [03.329]*

## *[ID GS:103473] - Segnalata da Università Politecnica delle Marche*

Nella stampa domanda per esami di stato il dettaglio del tirocinio viene correttamente recuperato e stampato.

## **Package: P04 - STUDENTI**

## *Funzione: ISCRIZIONI[04.005]*

## *[ID GS:103114] - Segnalata da Università di PISA*

L'intervento risolve un'anomalia che impediva l'uscita dalla finestra "Iscrizioni" in caso l'utente si trovasse su un'iscrizione in stato "X" e data non valorizzata.

## *Funzione: IMMATRICOLAZIONE XML[04.202\_XML]*

## *[ID GS:103297]*

L'intervento risolve un'anomalia nell'aggiornamento dei dati relativi alla fattura della prima rata in caso di import immatricolati da XML.

## **Package: P05 - TASSE**

#### *Funzione: CREAZIONE CONTENUTO DOCUMENTAZIONE[05.014C1]*

## *[ID GS:81117]*

Nel caso di creazione di un record 59 per il MAV, è stato modificato il messaggio di avvertimento per l'utente in : "Solo se stai compilando il contenuto del record 59 da includere in un file CBI di presentazione del MAv la lunghezza di ogni sezione non può superare 55 caratteri!".

#### *Funzione: GESTIONE INCASSI SOSPESI[05.021]*

#### *[ID GS:103073] - Segnalata da Università Telematica San Raffaele Roma*

E' stata aggiunta la disabilitazione della checkbox della riga relativa ad un incasso sospeso radiato, in modo che non sia possibile effettuare l'associazione manuale dell'incasso. Sulla maschera applicativa appare il messaggio informativo seguente: "La disposizione risulta radiata. Non costituendo un vero incasso, non è possibile utilizzarne l'importo in nessuna modalità".

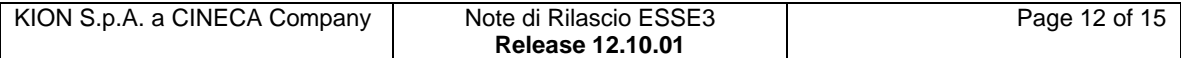

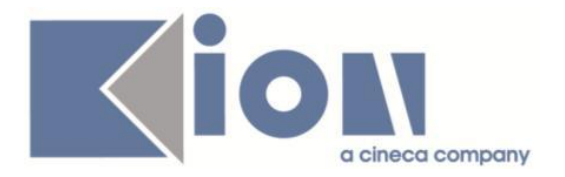

## *Funzione: INTEGRAZIONE ESSE3 - MODULO CONTABILE[05.242]*

#### *[ID GS:102423] - Segnalata da Università Commerciale "Luigi Bocconi" MILANO*

L'intervento risolve un'anomalia nell'aggiornamento dei dati su P05\_FATT in caso di import immatricolati da XML.

## *[ID GS:103452] - Segnalata da Università Commerciale "Luigi Bocconi" MILANO*

Corretto malfunzionamento su invio transazioni a SAP in caso di rimborsi.

## **Package: P08 - REGOLE**

## *Funzione: CARICAMENTO OFFERTA FORMATIVA ANNUALE[08.100]*

#### *[ID GS:102922] - Segnalata da Università degli Studi di MODENA e REGGIO EMILIA*

Corretta anomalia applicativa che riguardava principalmente gli ambiti univoci generici.

## **Package: P10 - CALENDARI ESAMI**

## *Funzione: LISTA ISCRITTI AI TURNI[10.010]*

## *[ID GS:103148] - Segnalata da Università degli Studi di UDINE*

L'intervento permette il corretto recupero della lista degli studenti, che si potrebbero iscrivere all'appello, in tempi accettabili.

## **Package: P13 - CERTIFICATI**

#### *Funzione: DOMANDA DI IMMATRICOLAZIONE [13.CERT03\_IMM]*

#### *[ID GS:103391] - Segnalata da Università degli Studi di VERONA*

Da questa versione sarà possibile, nella stampa della "Domanda Immatricolazione Dottorati", recuperare la classe, versione italiana.

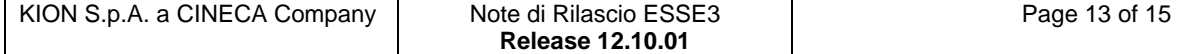

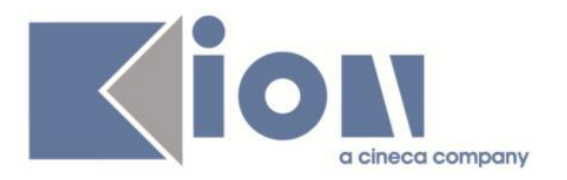

# **Package: P18 - GESTIONE SICUREZZA**

## *Funzione: GESTIONE UTENTE[18.021]*

## *[ID GS:103241] - Segnalata da Università Politecnica delle Marche*

Corretta funzionalità "Verifica LDAP" presente nella maschere Gestione Utente che restituiva sempre "Utente non trovato" anche quando la verifica aveva esito positivo.

## **Package: INTERFACCE CON ALTRI SISTEMI**

## *Funzione: IMPORTAZIONE STRUTTURA DIDATTICA[IMP\_EXP.211]*

## *[ID GS:103413] - Segnalata da Università degli Studi di TRIESTE*

Corretta un'anomalia per la quale se si effettuava l'esportazione da U-Gov ad Esse3 della struttura indicando l'anno di ordinamento, venivano cancellati in Esse3 i codici off dei percorsi associati agli altri ordinamenti dello stesso corso.

## *Prodotto: WEBESSE3*

## **Package: AREA STRUTTURA DIDATTICA**

## *Funzione: REGISTRAZIONE AZIENDA[DIDA.JOB\_ACCR\_ENTE]*

#### *[ID GS:102708] - Segnalata da Università Commerciale "Luigi Bocconi" MILANO*

In fase di inserimento dati aziendali è stata corretta la validazione sul numero di telefono e di cellulare, per gestire correttamente i prefissi internazionali con numero di cifre diverso da 2.

## **Package: AREA DOCENTE**

#### *Funzione: REGISTRO DOCENTE[DOC.09.120]*

#### *[ID GS:103479] - Segnalata da Università degli Studi di PAVIA*

L'intervento permette al docente di stampare il proprio registro recuperando le informazioni corrette nelle diverse situazioni.

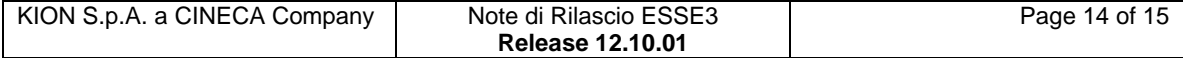

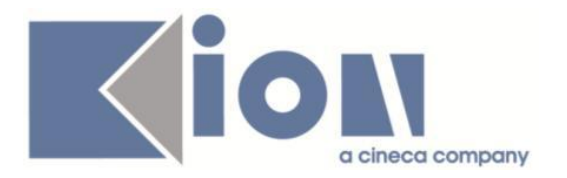

# **Package: AREA REGISTRATO**

## *Funzione: IMMATRICOLAZIONE[REG.IMMAT]*

## *[ID GS:101707] - Segnalata da Università degli Studi di SIENA*

L'intervento risolve un'anomalia nel recupero degli esoneri dalla pagina di riepilogo: in caso di domande presentate, non sarà più recuperata la riga "Nessun esonero richiesto".

## *[ID GS:103282]*

L'intervento migliora i tempi di recupero dei dati dell'immatricolazione web.

## *Funzione: REGISTRAZIONE[REG.REGISTR]*

#### *[ID GS:103333] - Segnalata da Università Commerciale "Luigi Bocconi" MILANO*

L'intervento risolve un'anomalia che in caso di parametro 'WEB\_REG\_EMAIL\_UNICA' a 1 e registrazione di un nuovo utente con email già presente a sistema restituiva un errore generico.

## *Funzione: ANAGRAFICA TITOLI DI STUDIO[REG.TITANA]*

## *[ID GS:101022] - Segnalata da Università degli Studi di PAVIA*

L'intervento risolve un'anomalia che forniva all'utente un messaggio sull'aggiornamento dei dati che poteva essere fuorviante.

## **Package: AREA STUDENTE**

## *Funzione: CERTIFICATI[STU.CERT]*

## *[ID GS:102667] - Segnalata da Libera Univ. Inter.le Studi Sociali "Guido Carli" LUISS-ROMA*

Corretto malfunzionamento sulla stampa dei certificati Outgoing e Incoming.

## *Funzione: RINNOVO ISCRZIONE[STU.RIN\_ISCR]*

## *[ID GS:102976] - Segnalata da Università degli Studi di SASSARI*

L'intervento risolve un'anomalia di visualizzazione dell'anno di rinnovo/modifica iscrizione in caso di parametro "ABIL\_PROD\_RINN\_ISCR\_WEB" a 0.

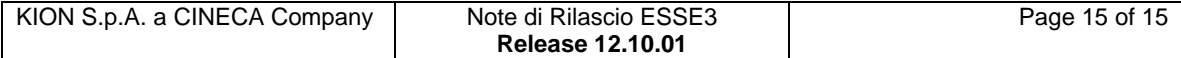